# Introduction to Spreadsheets

### What is a spreadsheet?

An arrangement of cells in columns and rows used to organize, analyze, calculate, and report information, usually in numerical form.

#### What is a Workbook?

A file which contains one or more spreadsheets.

# What computer program creates spreadsheets?

Microsoft Excel

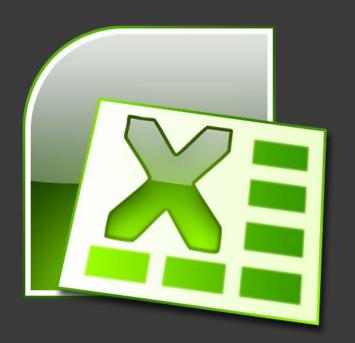

# Parts of Spreadsheets

#### Row

Horizontal lines for data in a spreadsheet. Identified with Numbers

#### Column

Vertical lines for data in a spreadsheet. Identified with Letters

#### Cell

The individual intersections between rows and columns. Labeled by the Row Number and Column Letter.

#### **Active Cell**

The cell that is currently being edited. Marked by a think black boarder around the cell.

#### Column

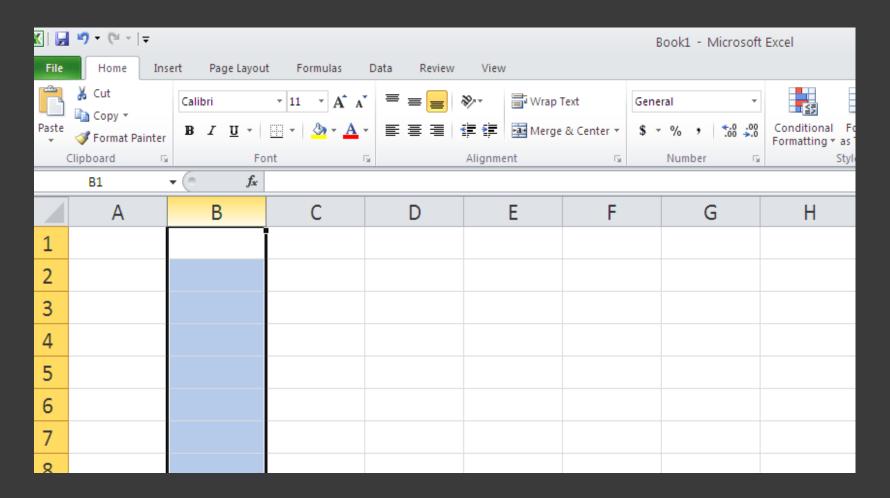

#### Row

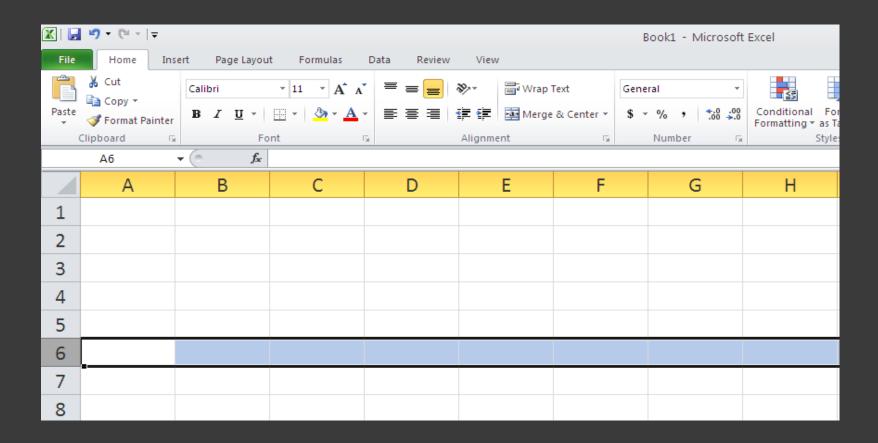

# Understanding Spreadsheets

### Label

Alphabetical text in a spreadsheet

### Value

A number in a spreadsheet

#### Formula

Statement that performs a calculation

#### **Function**

Built-in formula that is a shortcut for common calculations

# Parts of Spreadsheet Formulas

$$=B2+C2+D2$$

Equal Sign: First part of any spreadsheet formula

Mathematical Operators

Cell Reference/Address: Made up of column heading and row number

# Parts of Spreadsheet Functions

# =SUM(B2:B6)

=SUM(B2:B6)

Equal Sign: First part of any spreadsheet formula

1

Name of Function

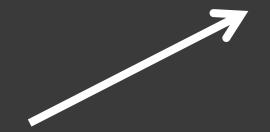

Range of Function

# What are some uses for spreadsheets?

- 1. Prepare Budgets
- 2. Maintain student grades
- 3. Prepare financial statements
- 4. Analyze numbers
- 5. Manage Inventory
- 6. Make forecasts

### What is a budget?

An estimate of income and expenditure for a set period of time

#### What is a Financial Statement?

Statement: a document showing credits and debits

#### What is a Forecast?

The act of predicting business activity for a future period of time